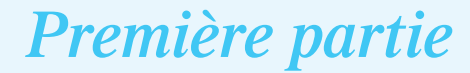

# **Les deux axes majeurs**

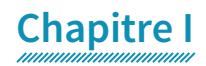

# **Les nombres**

# **A. Les ensembles de nombres**

La notion de nombre se construit progressivement tout au long de la scolarité, du primaire au lycée. Les nombres permettent de mesurer des quantités. Sur le plan algébrique, c'est une construction qui permet d'apporter des réponses à des questions de structure de ces ensembles.

#### **Etape 1 :**

Les premiers nombres rencontrés sont les entiers naturels. Ils sont introduits pour dénombrer des collections. Ils constituent un ensemble ordonné noté N. Le plus petit nombre, c'est 0, historiquement il est le dernier nombre entier à apparaître. L'écriture des nombres nécessite d'effectuer des groupements d'unités par paquets de taille unique : la base de la numération. On utilisera ensuite une décomposition du nombre en puissances de la base. Ce processus nécessite des symboles : les chiffres de la numération. Pour la numération décimale, la plus couramment utilisée, la base est le nombre dix et les chiffres sont 0;1;2;3;4;5;6;7;8;9. Dans la numération de base 2, il n'y a que deux chiffres notés 0 et 1. La position du chiffre dans l'écriture du nombre est en lien avec la puissance de la base correspondante.

**Exemple** : le nombre qui s'écrit 2021 en base 10 signifie

 $2021 = 2 \times 10^3 + 0 \times 10^2 + 2 \times 10^1 + 1 \times 10^0$  $2021 = 1 \times 2^{10} + 1 \times 2^9 + 1 \times 2^8 + 1 \times 2^7 + 0 \times 2^6 + 1 \times 2^5 + 1 \times 2^4$  $+0\times 2^3 +0\times 2^2 +1\times 2^1 +1\times 2^0 = 11110110011^2$ 2021 s'écrit  $\overline{11110110011}^2$  en base 2.

Résoudre les équations du type :  $x + 2 = 0$  nécessite d'introduire de nouveaux nombres : **les entiers relatifs. Etape 2** :

La solution de cette équation est notée -2 et est définie comme l'opposé de 2.

L'ensemble réunissant les entiers naturels et ces nouveaux nombres qui sont les opposés des entiers naturels constituera l'ensemble note Z. De façon naturelle N est contenu dans Z, ce que l'on notera :

 $N \subset 7$ .

#### **Etape 3** :

Résoudre les équations du type  $3x = 1$  nécessite d'introduire de nouveaux nombres : **les nombres rationnels**.

La solution de cette équation est notée  $\frac{1}{3}$  et est définie comme l'inverse de 3.

D'une manière générale un nombre rationnel s'écrit  $\frac{p}{q}$  où p et q sont des entiers relatifs avec q non nul. On peut aussi parler de fractions. L'ensemble des nombres rationnels se note Q.

On a ainsi naturellement  $N \subset Z \subset 0$ .

Parmi les nombres rationnels on utilisera spécifiquement ceux qui peuvent s'écrire  $\frac{a}{10^n}$  avec  $a \in \mathbb{Z}$  et  $n \in \mathbb{N}$ .

Cette écriture est appelée fraction décimale. Ces nombres pouvant s'écrire comme fractions décimales sont les nombres décimaux, ils constituent l'ensemble noté D.

On a aussi naturellement  $N \subset Z \subset D \subset Q$ .

**Exemple** :  $\frac{1}{5}$  $\frac{1}{5}$  est un nombre décimal car  $\frac{1}{5} = \frac{2}{10}$ 

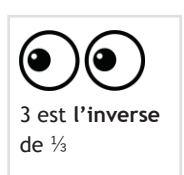

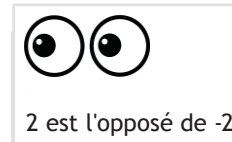

de -2 chapitre 2

chapitre 2

raisonnement par l'absurde, voir

Contre-exemple :  $\frac{1}{2}$  $\frac{1}{3}$  n'est pas un nombre décimal, car sinon on pourrait écrire  $\frac{1}{3} = \frac{a}{10^n}$  ce qui impliquerait que 10<sup>n</sup>= 3a.

Or 3 divisant  $3a$ , il devrait diviser 10,

ce qui est faux.

#### **Ecriture décimale**

En cohérence avec l'écriture en base dix des entiers, les nombres décimaux possèdent une écriture à virgule finie appelée écriture décimale.

Exemple :

 $\frac{50318}{100} = \frac{5 \times 10^4 + 0 \times 10^3 + 3 \times 10^2 + 1 \times 10^1 + 8 \times 10^0}{10^2} = 5 \times 10^2 + 0 \times 10^1 + 3 \times 10^0 + 1 \times 10^{-1} + 8 \times 10^{-2} = 503,180$ 

Vocabulaire :

La position des chiffres dans l'écriture décimale d'un nombre est décrite par un mot en relation avec la puissance de 10 concernée.

Tableau de numération :

Exemple de l'écriture de cent vingt-sept unités et huit mille deux cent trente-cinq dix millièmes : soit 127, 8235

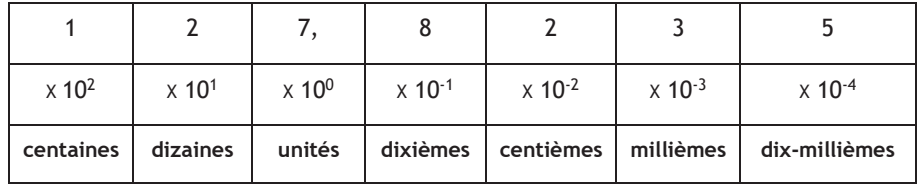

Au-delà des centaines, on fait des groupements de 3 chiffres appelées classes, dans l'ordre suivant : **milliers**, **millions**, **milliards**….

#### **Etape 4** :

On arrive ensuite à la dernière étape de la construction des nombres réels en construisant une droite graduée et en associant à chaque point son abscisse dans le repère. On note R l'ensemble des nombres réels. On a ainsi naturellement :  $N \subset Z \subset D \subset O \subset R$ .

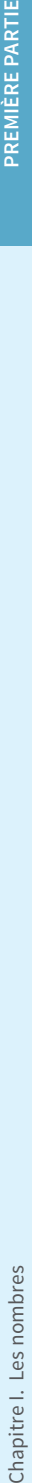

Certains nombres ainsi construits ne sont pas des rationnels, on les appelle les irrationnels comme  $\pi$  (circonférence d'un cercle de diamètre 1) et  $\sqrt{2}$  (longueur de la diagonale d'un carré de côté 1).

En cohérence avec les écritures décimales des nombres décimaux tous les nombres réels admettent un développement décimal.

Les rationnels admettent un développement décimal illimité et périodique.

**Exemple** :  $\frac{17}{111}$  = 0,153153153 … avec **153** la période qui se répète à l'infini.

Les irrationnels admettent un développement illimité et non périodique.

**Exemple**:  $\pi$  qui vaut 3,14159265358979323846... ici les points de suspension signifient seulement que le développement continue à l'infini ; il n'y a pas de suite de chiffres qui se répète à l'infini.

A ce jour on connait plus de 2 700 milliards de décimales de  $\pi$ .

# **B. Les différents formats des nombres**

Les inclusions d'ensemble de nombres que nous avons décrites plus haut ont pour conséquence qu'un nombre peut avoir plusieurs **formats**. On choisit le format le mieux adapté au contexte d'utilisation.

Ainsi pour calculer :  $\frac{1}{3}$  + 0,75 il convient mieux d'exprimer 0,75 sous la forme  $\frac{3}{4}$  et calculer la somme des deux fractions :

 $\frac{1}{3} + \frac{3}{4} = \frac{1 \times 4 + 3 \times 3}{3 \times 4} = \frac{13}{12}$ 

**Un format singulier : la notation scientifique des nombres décimaux**. Ce format est particulièrement adapté à des domaines scientifiques qui traitent de grands nombres ou des nombres très proches de zéro. Il facilite les calculs de produits et de quotients. C'est aussi le format qu'utilise la calculatrice quand sa capacité d'affichage est dépassée par le résultat d'un calcul.

Ce sont les écritures qui précisent éventuellement le signe du nombre suivi du produit d'un nombre décimal compris entre 1 et 10 (strictement) et d'une puissance de 10 où l'exposant est un entier relatif.

**Exemples** : la notation scientifique de 189,567 est  $1,89567 \times 10^2$ . La notation scientifique de  $-$ 18,9567 est  $-$ 1,89567 $\times$ 10<sup>1</sup>. La notation scientifique de 0,00189567 est 1,89567 $\times$ 10<sup>-3</sup>

### **Vers le concours : Bilan 1**

**À RETENIR : Types et formats de nombres** 

‐ **Les différents types de nombres**

- les entiers naturels :
- les entiers relatifs :
- les nombres rationnels ;
- les nombres décimaux :
- y les nombres irrationnels.
- ‐ Les **formats** des nombres

Un nombre peut avoir plusieurs formats. On choisit le format le mieux adapté au contexte d'utilisation du nombre.

La **notation scientifique** des nombres décimaux est un format singulier qui précise éventuellement le signe du nombre suivi du produit d'un nombre décimal compris entre 1 et 10 et d'une puissance de 10 où l'exposant est un entier relatif.

# **EXERCICES CORRIGÉS**

l'affirmation est vraie. **Exercice 1** : Dans chaque case du tableau mettre une croix, si

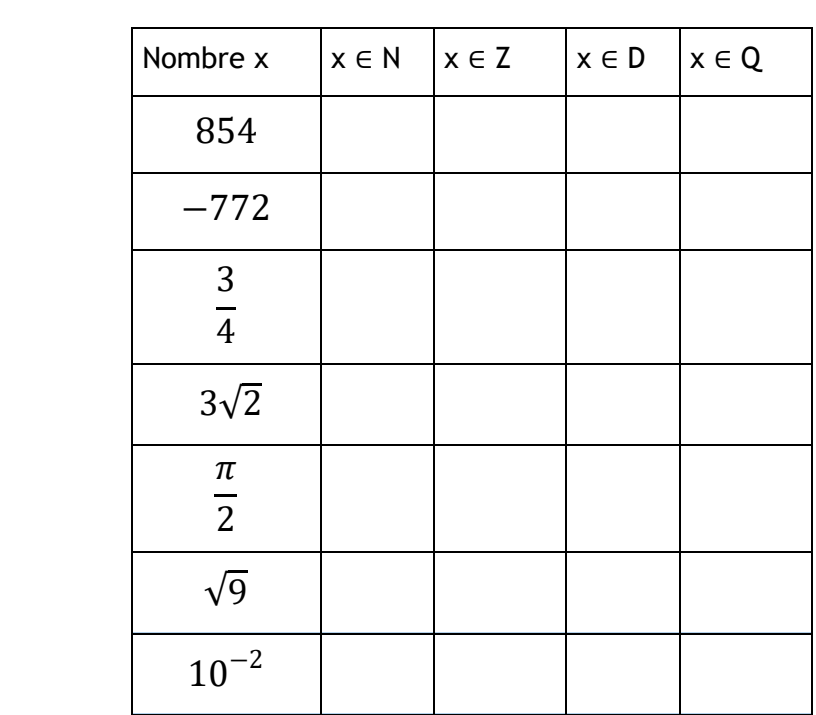